**Александр Кенин**

# **САМОУЧИТЕЛЬ** СИСТЕМНОГО **АДМИНИСТРАТОРА** 2-е издание

Санкт-Петербург «БХВ-Петербург» 2008

УДК 681.3.06 ББК 32.973.26-018.2

#### К35

#### **Кенин А. М.**

К35 Самоучитель системного администратора. — 2-е изд., перераб. и доп. — СПб.: БХВ-Петербург, 2008. — 560 с.: ил. — (Системный администратор)

ISBN 978-5-9775-0170-5

Изложены основные задачи системного администрирования, подробно описаны технологии, используемые при построении информационных систем, способы построения и обслуживания как одноранговых сетей (домашних и на малых предприятиях), так и сетей с централизованным управлением. Рассмотрены вопросы управления с помощью групповых политик, организации почтового обслуживания, взаимодействия с Интернетом, основы создания безопасной информационной системы, настройки и определения неисправностей, шифрования сообщений, создания электронных подписей и использования средств управления компьютерными системами. Книга написана на основе многолетнего опыта администрирования компьютерных сетей.

Второе издание дополнено описаниями принципов построения логической структуры сети, включены новые разделы по виртуализации и использованию систем на основе Linux в доменах Windows. С учетом предложений читателей доработаны разделы информационной безопасности и автоматизации разворачивания программ.

*Для начинающих системных администраторов*

УДК 681.3.06 ББК 32.973.26-018.2

#### Главный редактор *Екатерина Кондукова* Зам. главного редактора *Евгений Рыбаков* Зав. редакцией *Григорий Добин* Редактор *Ирина Артемьева* Компьютерная верстка *Ольги Сергиенко* Корректор *Зинаида Дмитриева* Дизайн серии *Инны Тачиной* Оформление обложки *Елены Беляевой* Зав. производством *Николай Тверских*

#### **Группа подготовки издания:**

Лицензия ИД № 02429 от 24.07.00. Подписано в печать 30.11.07. Формат 70×100 $\frac{1}{16}$ . Печать офсетная. Усл. печ. л. 45,15. Тираж 3000 экз. Заказ № "БХВ-Петербург", 194354, Санкт-Петербург, ул. Есенина, 5Б.

Санитарно-эпидемиологическое заключение на продукцию № 77.99.02.953.Д.006421.11.04 от 11.11.2004 г. выдано Федеральной службой по надзору в сфере защиты прав потребителей и благополучия человека.

> Отпечатано с готовых диапозитивов в ГУП "Типография "Наука" 199034, Санкт-Петербург, 9 линия, 12

# Оглавление

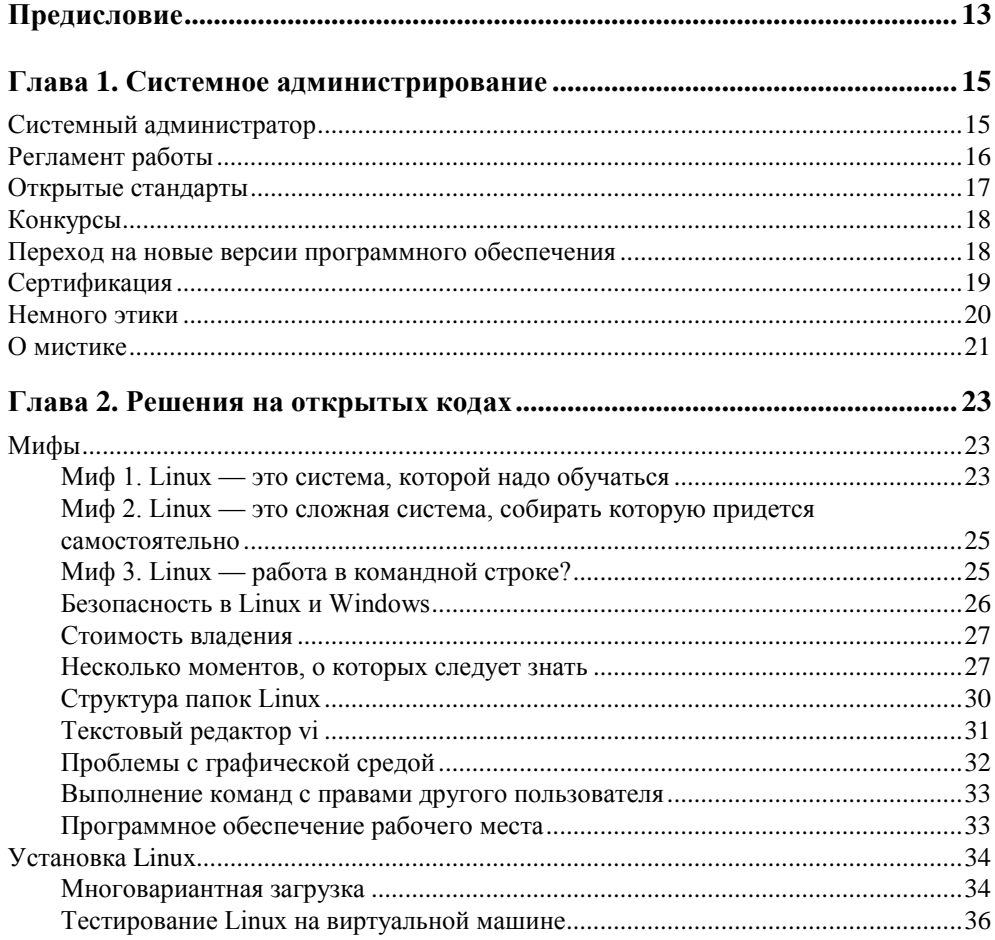

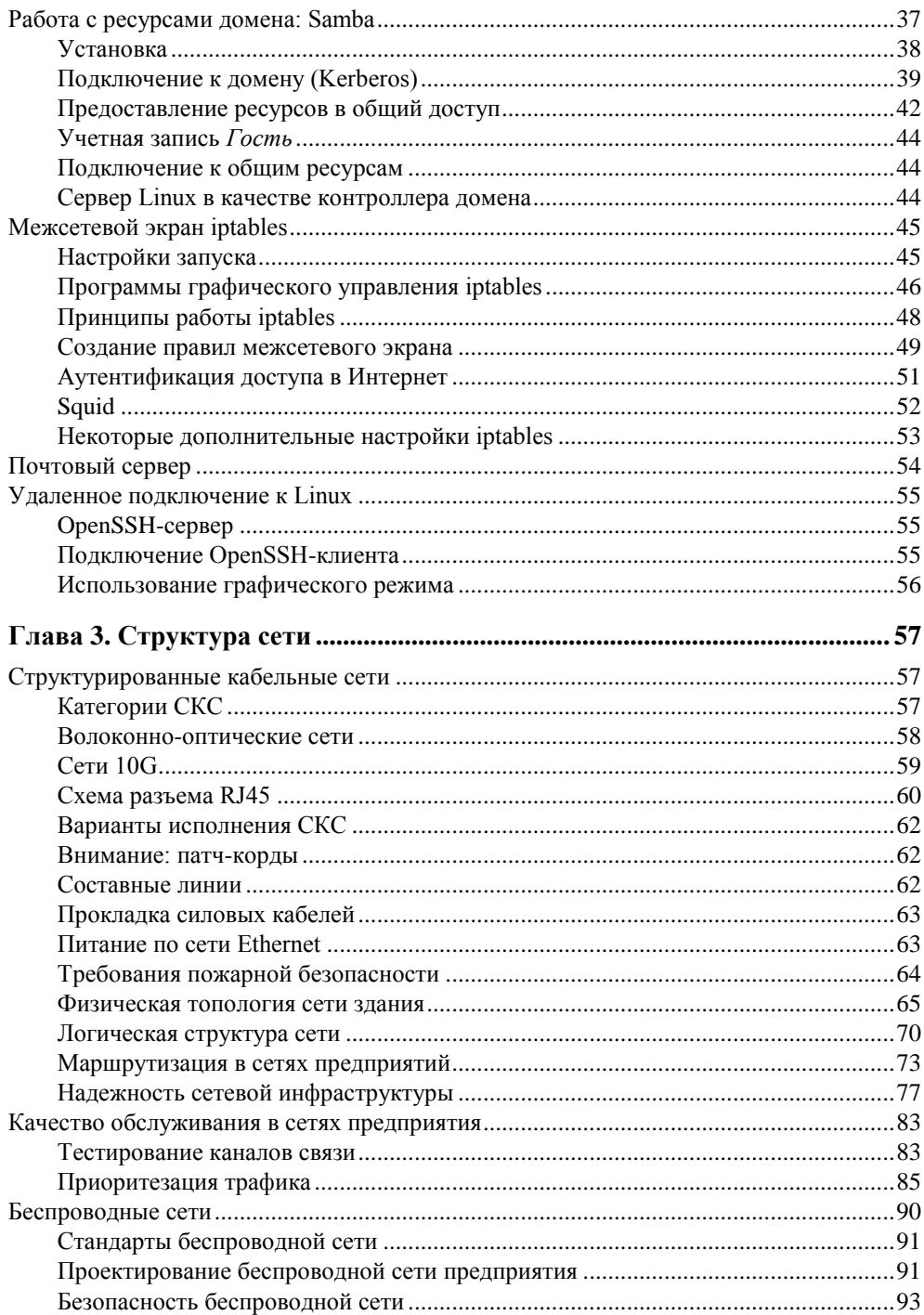

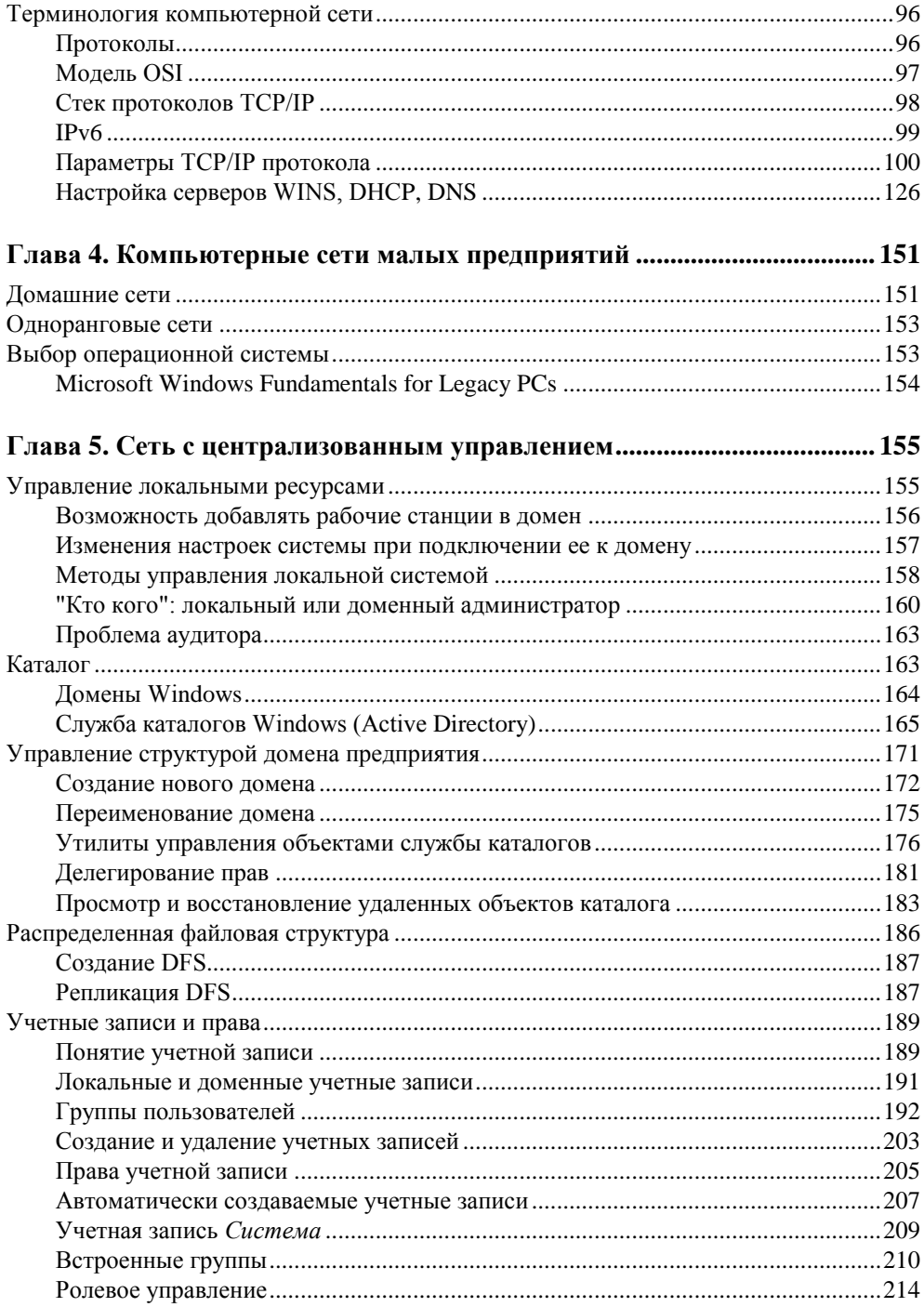

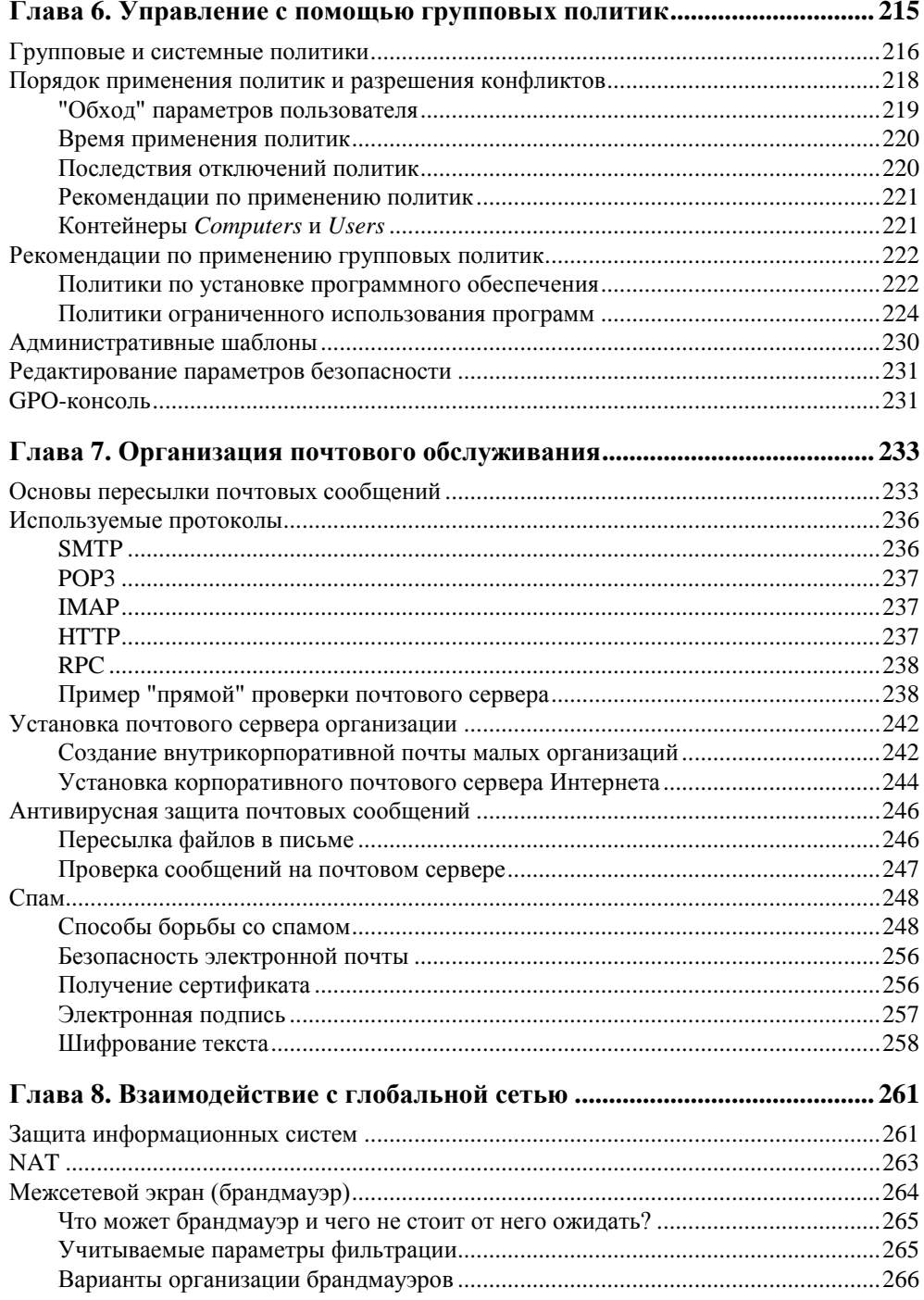

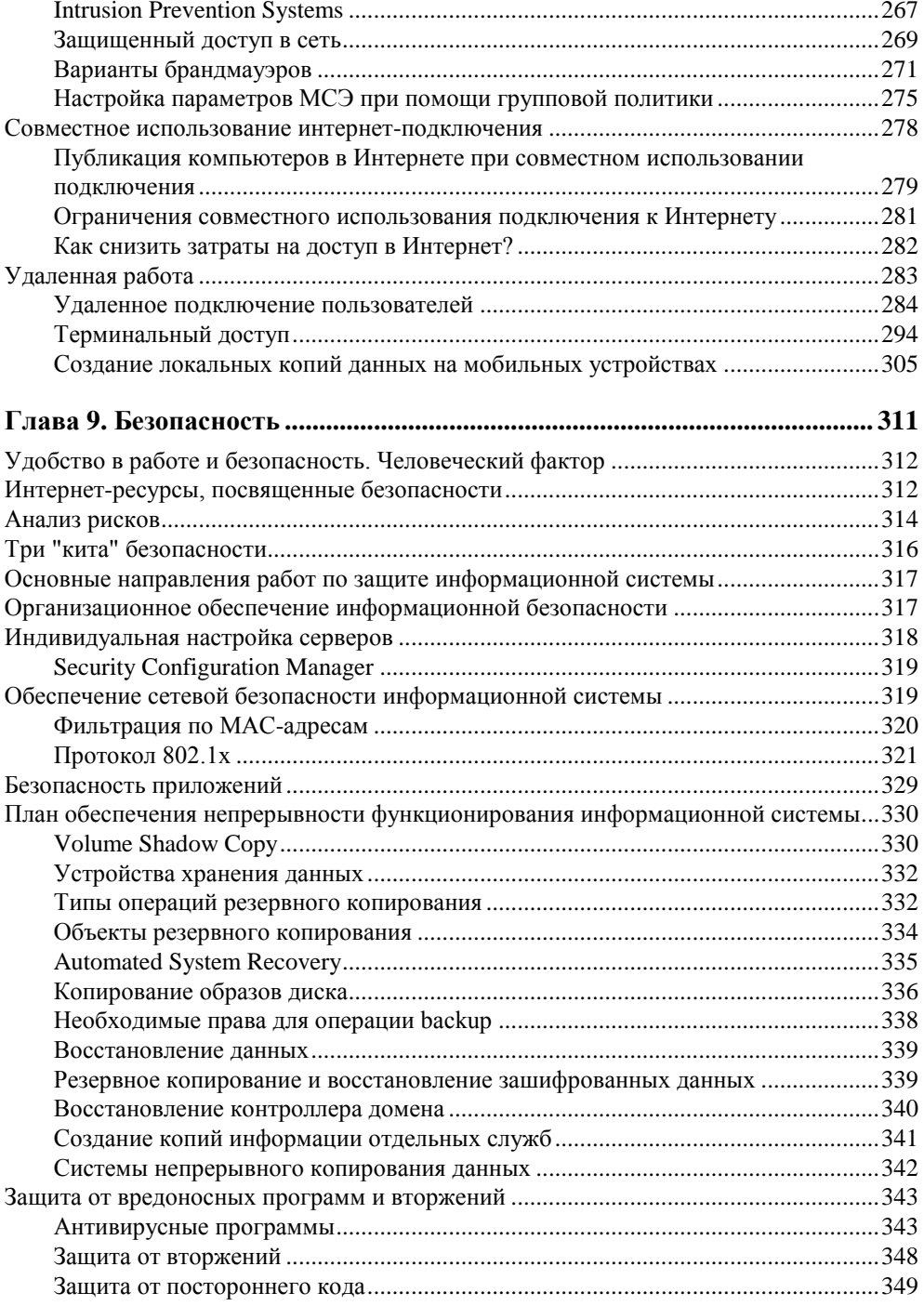

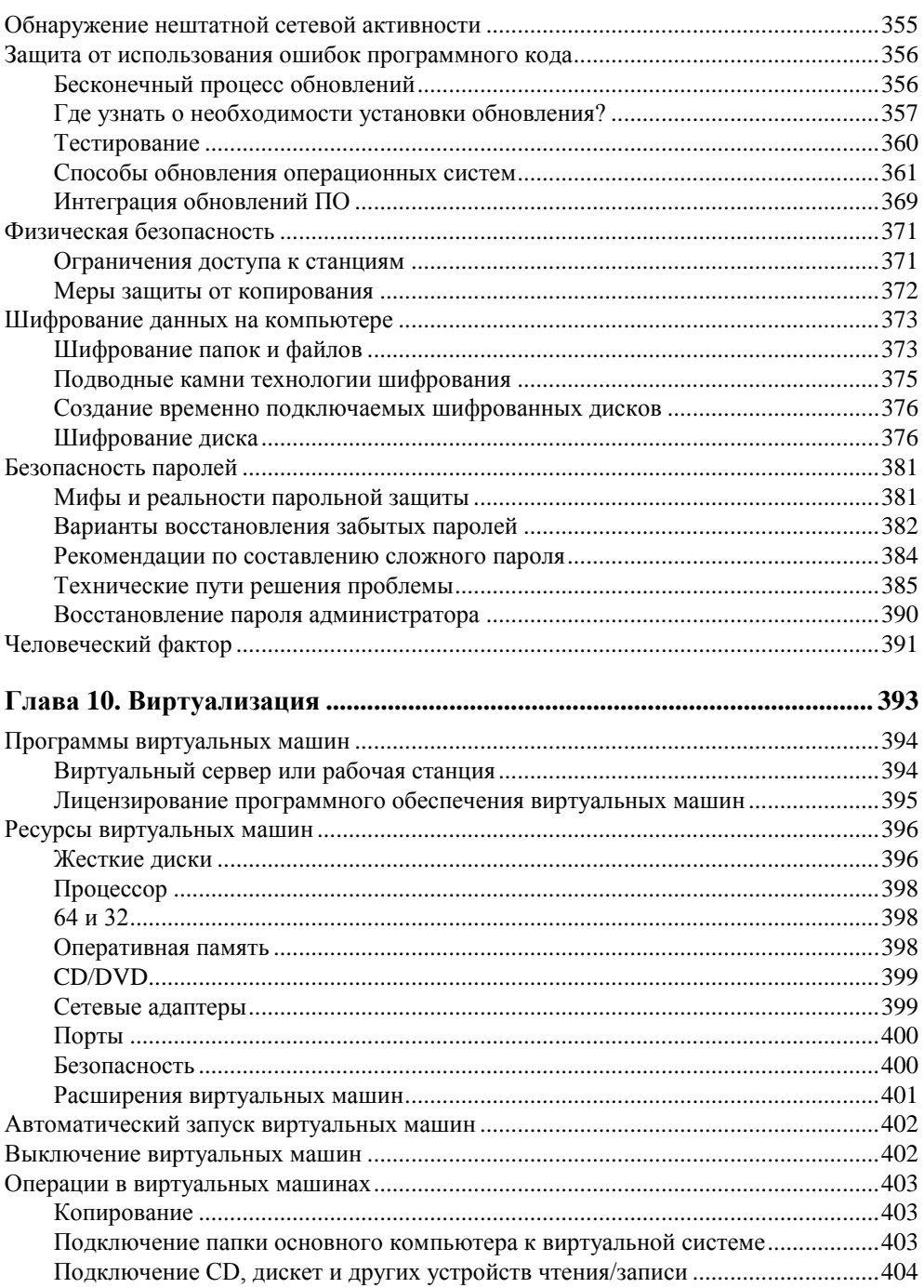

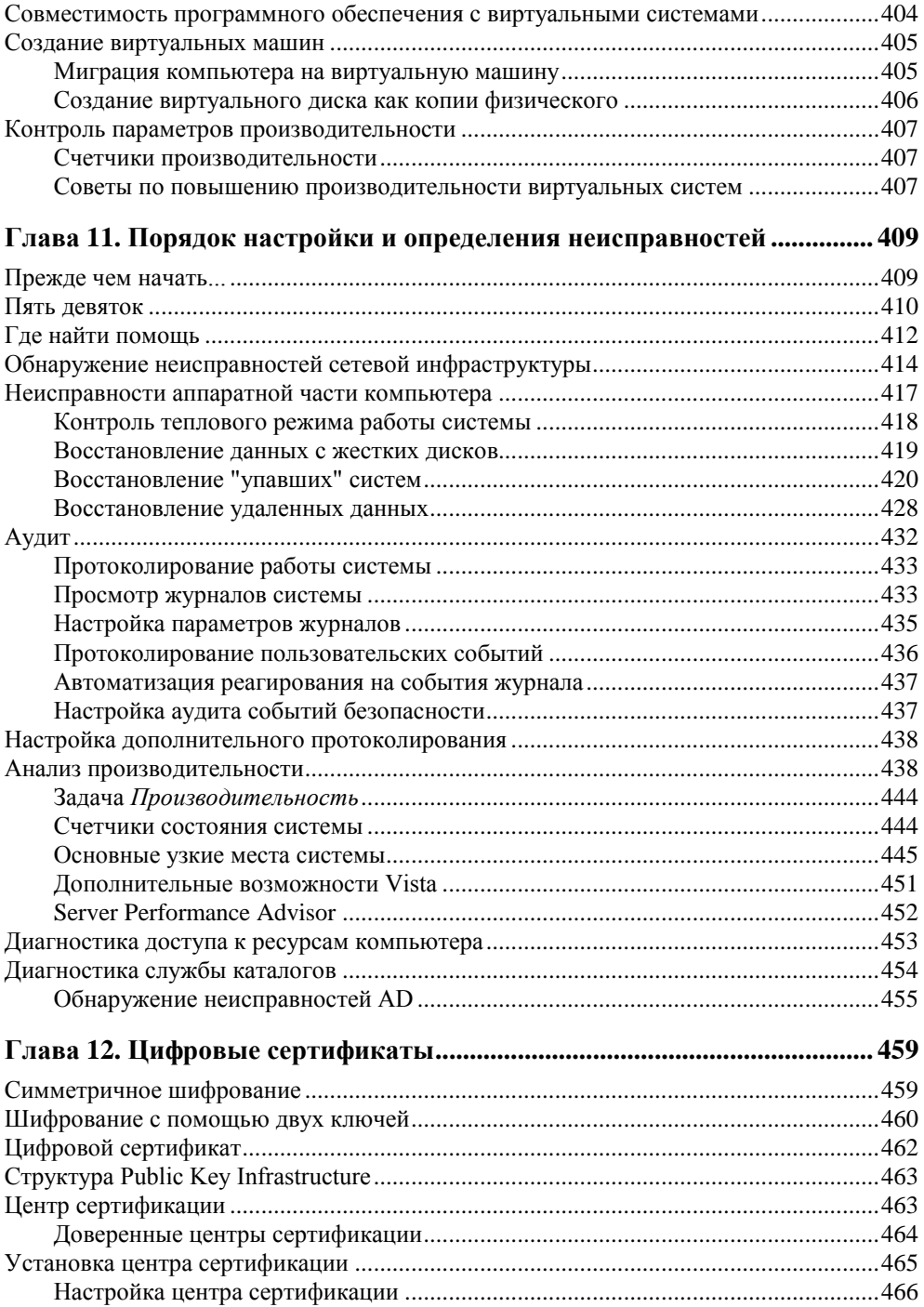

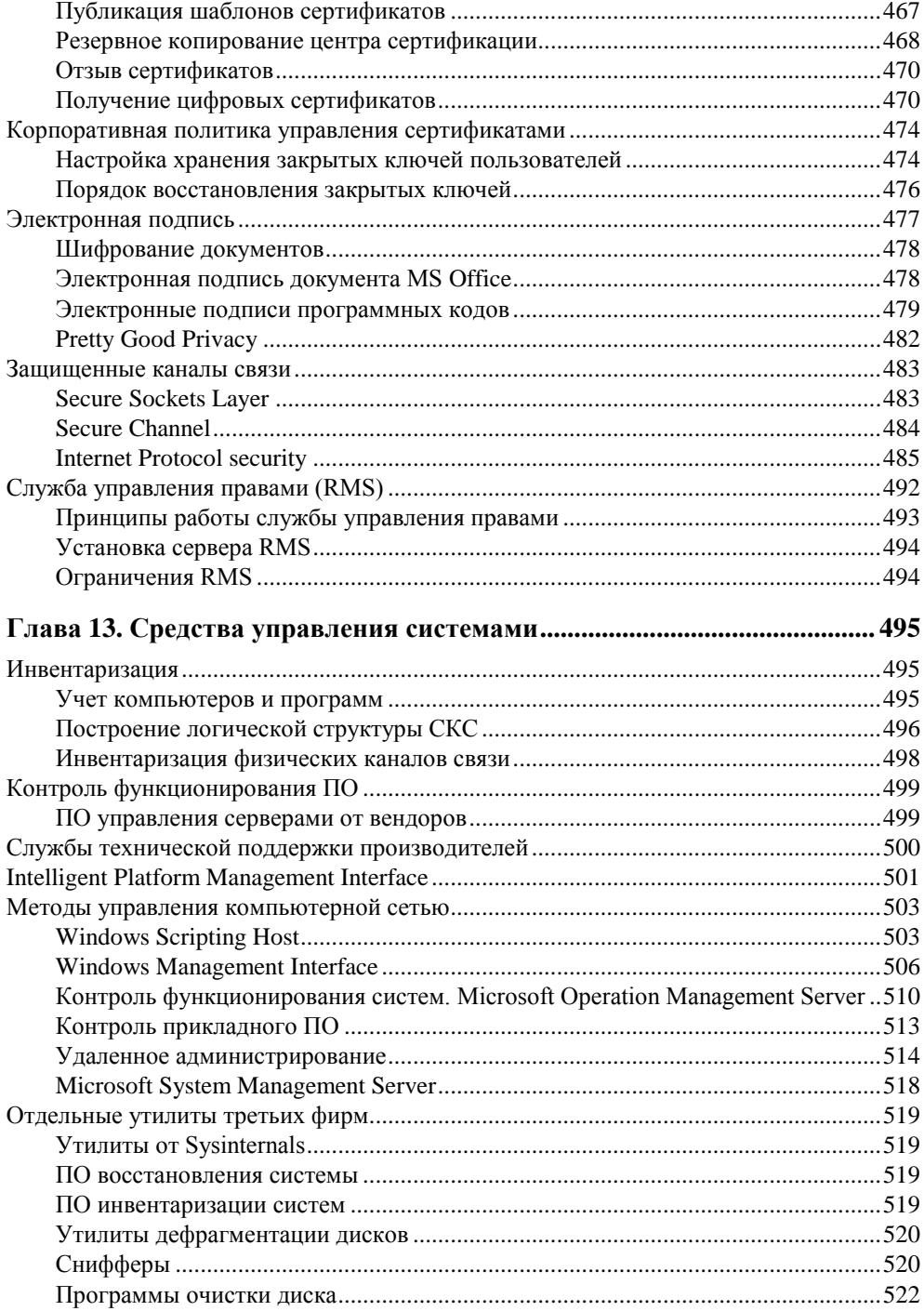

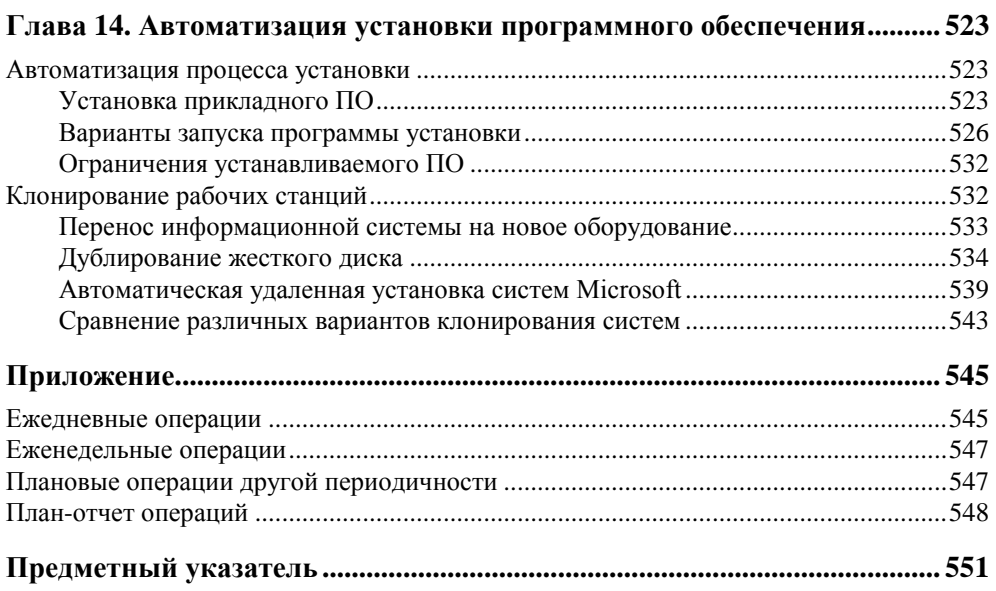

# Предисловие

Эта книга написана для всех тех, кто занимается созданием и эксплуатацией информационных систем. Создавая книгу, я не ставил перед собой задачу описания последовательности нажатия тех или иных кнопок и клавиш для достижения нужного эффекта. В первую очередь, я хотел передать свое видение и личную оценку технологий и решений, рассказать "почему и зачем", указать направление, потому что, представляя проблему, вы легко сможете при возникновении конкретных вопросов воспользоваться справочными материалами как самих программных продуктов, так и опытом пользователей Интернета.

Занимаясь более 15 лет администрированием и развитием компьютерных систем, оказывая техническую поддержку, я постоянно сталкиваюсь с однотипными проблемами и вопросами пользователей и специалистов. И каждый раз я пытаюсь простыми и доходчивыми словами объяснить основы, на которых построена современная информационная система, понимая которые можно успешно контролировать ситуацию.

Возможно, что в некоторых местах я не академически строг. Вероятно, что некоторые читатели критически воспримут рекомендации, которые даются мною на основании, прежде всего, личного опыта. Цель книги заключается и в том, чтобы выработать у пользователя собственную позицию, а не идти на поводу рекламных материалов и заказных статей.

Я попытался осветить основную часть проблем, с которыми приходится сталкиваться системным администраторам в практической деятельности. В книгу вошли материалы и оценки по состоянию на осень 2007 г. По возможности я попытался дать ссылки на программные продукты, которые могут помочь специалистам в повседневной работе управления компьютерными системами.

Предполагается, что читатель этой книги знаком с основами компьютерных технологий. Свои замечания и предложения вы можете направлять непосредственно мне по электронной почте на адрес kenin@hotbox.ru.

Ваш Александр Кенин

A heure

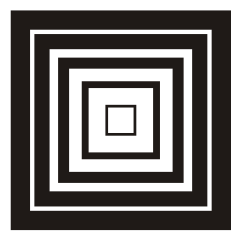

# Системное администрирование

Специалиста, который объединял компьютеры пользователей в единую сеть и поддерживал работоспособность такой системы, назвали системным администратором. В настоящее время увеличивающаяся структуризация сети, появление разнообразных прикладных программ, разработка новых сетевых служб и т. п. все более и более усложняют задачу квалифицированного управления компьютерной системой.

### Системный администратор

В нашей стране практически отсутствует понимание места и роли системного администратора. В небольших организациях таковым считают работника, который в одиночку выполняет обязанности по обслуживанию компьютерного парка. В крупных организациях системными администраторами называют как специалистов, которые сопровождают рабочие места пользователей, так и сотрудников, отвечающих за функционирование тех или иных информационных систем предприятия. При этом технического специалиста, отвечающего за работу всей системы, как правило, в штате организации нет. Считается, что эти функции выполняют руководители отделов IT, но руководство подразделением и системное администрирование - это, как мне кажется, весьма различающиеся направления работы.

Системный администратор - это специалист, отвечающий за функционирование и развитие информационной системы. Это тот человек, который должен представлять работу всех компонентов в комплексе, в то же время понимая особенности каждого отдельного элемента. Системный администратор высшее звено иерархии информационной системы. Он должен координировать работу и специалистов служб технической поддержки, и администраторов подразделений, и руководителей отдельных автоматизированных систем, и офицера информационной безопасности - всех сотрудников "узкой" специализации.

Конечно, знать в совершенстве все технологии, применяемые в современных информационных системам, одному человеку практически невозможно. Как следствие этого, на крупных предприятиях создаются целые группы сотрудников, части из которых поручается только поддержание функционирования систем, другому коллективу - развитие и внедрение новых технологий, третьим — взаимодействие с пользователями и т. д. В итоге не остается специалиста, сохраняющего комплексное понимание всех служб сети. А на малых предприятиях, где все развитие и поддержание функционирования сети сосредоточено в одних руках, как правило, нет потребности в интегрированных сетевых решениях и отсутствуют необходимые средства, чтобы удерживать высококвалифицированного работника.

В результате системное администрирование зачастую становится только первой ступенью вхождения в компьютерный бизнес для молодых работников. которые, освоив первичные функции управления компьютерными системами, без особых раздумий о безопасности данных, надежности информации, предупреждении отказов, комфортности пользователей и т. д. - "лишь бы работало", стараются при первом же удобном случае перейти в группы разработки IT-проектов или стать продавцами программ и компьютеров. А предприятия остаются без системного администратора, вновь и вновь сталкиваясь с проблемами функционирования компьютерной системы.

Хороший системный администратор "созревает" не за один год. Многое невозможно узнать только по технической документации или по итогам специализированных курсов. Необходим опыт и, прежде всего, комплексный взгляд на систему, не затуманенный всепоглощающей рекламой того или иного производителя программного обеспечения. Нужен именно системный подход к системному администрированию.

Эта книга написана в помощь тем системным администраторам, которые дорожат своей работой, любят свою сеть и хотят получить от своей деятельности максимум эффекта. В книге не делается акцент на последовательности выполнения той или иной операции: это хорошо описано в технической документации. Я попытаюсь объяснить основные принципы, заложенные в основу тех или иных технологий, управлять которыми приходится системному администратору, а также попробую дать свое видение различных вариантов решений, с которым читатель волен согласиться или нет.

### Регламент работы

Деятельность администратора - это непрерывный процесс возникновения проблем, их решения, появления новых вопросов и т. д. Качество же работы практически пропорционально его "незаметности": чем стабильнее работает система (нет проблем у пользователей) и чем быстрее разрешаются инциденты, тем профессиональнее специалист, обслуживающий такую систему.

Во многих организациях целесообразно использовать формализованную оценку качества услуг администратора. Желательно разработать определенный регламент, который должен описывать порядок разрешения инцилентов. Например, можно определить время ввода в эксплуатацию нового компьютера, срок восстановления системы из состояния голубого экрана смерти и т. п. Чем более подробно будут классифицированы возможные ситуации, тем меньше претензий потенциально возникнет у пользователей в отношении уровня их обслуживания.

Не стоит оценивать факт наличия подобного регламента лишь с точки зрения контроля над системным администратором. Данный документ может служить аргументом, например, для переноса сроков завершения работ в случае одновременного возникновения нескольких неисправностей.

Вводя регламент, следует использовать ту или иную автоматизированную форму для фиксирования обращений пользователей и контроля их исполнения. Эта же программа может сослужить хорошую службу администраторам, только приступающим к работе в организации, в качестве базы знаний данного предприятия, по которой можно осуществлять предварительное обучение нового специалиста. Подобрать подобный продукт не составляет особого труда, поскольку большинство требований, предъявляемых на малых и средних предприятиях к данному классу ПО, реализовано в программах с открытым кодом. Достаточно выполнить поиск на сайте SourceForge.net (http://www.sourceforge.net/) и выбрать наиболее подходящий вариант из нескольких десятков проектов.

### Открытые стандарты

На практике большинство информационных систем включает в себя компьютеры с различными операционными системами и прикладными программами. На каждом участке применяется наиболее оптимальное решение. Гарантом их работоспособности являются единые стандарты взаимодействия.

Страница Интернета может быть просмотрена в любом обозревателе - Firefox, Internet Explorer, Opera и т. д. Отсутствуют проблемы взаимной аутентификации пользователей Windows — Linux. В Windows реализован открытый стандарт Kerberos, а для взаимодействия по протоколам NTLM и т. п. имеется бесплатный продукт Samba, входящий в состав всех дистрибутивов Linux. Объединение каналов при передаче информации осуществляется на основе стандарта 803.2ad независимо от конкретной модели сетевого оборудования, установленной в сети передачи данных. Документы, подготовленные в MS Office, открываются в OpenOffice (бесплатная офисная система, предназначенная для Linux), и наоборот.

Подобных примеров можно привести много.

В то же время многие фирмы предлагают собственные уникальные технологии для реализации в информационной системе. Применять их или нетсерьезная проблема в каждом конкретном случае. Если вы используете уникальную технологию, то обычно получаете более высокую производительность, чем при типовом решении, но оказываетесь привязанными к конкретному вендору. При этом перспектива дальнейшей поддержки технической части решения производителем часто бывает не очевидной, если, конечно, очистить предложения от рекламных слоганов.

В любом случае я бы советовал ориентироваться в первую очередь на использование решений, описанных в открытых стандартах. И только в случае невозможности такого выбора применять проприетарные технологии и разработки.

# **Конкурсы**

Внедрение новых технических решений часто происходит на основе открытого конкурса. Системные администраторы могут оказать серьезное влияние на результаты конкурса путем формулирования технических требований, причем в открытом конкурсе можно практически заранее выбрать победителя, если конкретизировать требования до такой степени, что они могут быть выполнены только определенной моделью оборудования<sup>1</sup>. А можно сформулировать лишь основные, принципиальные требования проекта, рассмотреть полученные в итоге конкурса подходы к решению проблемы и выбрать оптимальный вариант.

### Переход на новые версии программного обеспечения

Большинство действующих на момент подготовки книги администраторов работает в условиях, когда основной объем эксплуатируемого программного обеспечения представляет собой нелицензированные версии. Поэтому "в кро-

С учетом того что вендоры предоставляют специальные скидки для конкурсов, то предприятиепартнер может предложить такие цены, которые позволят выиграть конкурс при прочих равных условиях. На практике автору не один раз приходилось сталкиваться с условиями конкурса, составленными подобным образом.

ви" живет желание применить новую версию ПО сразу после его выпуска, хотя в большинстве реальных ситуаций конечные пользователи не получат от такого перехода никаких дополнительных преимуществ. Подумайте, какие новые функции эксплуатируются в офисных программах? Подавляющему большинству пользователей достаточно тех возможностей, которые им были доступны, например, уже в MS Office 97.

В любом случае необходимо оценить выгоды, которые вы надеетесь получить от перехода на новую версию программного обеспечения, и сравнить их с затратами на эту операцию (стоимость обновления версий ПО, стоимость модернизации оборудования и т. п.). Оказывается, что очень часто можно следовать старому доброму совету: если программа работает, то не надо ее трогать.

#### Примечание

Конечно большое количество версий ПО, одновременно находящихся в эксплуатации, усложняет работу администратора. Например, необходимо следить за обновлениями всего парка ПО, устанавливать вместо одного патча два или три, загружая их из сети Интернет. Но обычно серьезных проблем такая ситуация не создает.

### Сертификация

Если некоторое время назад в чести были трудовые династии, то сейчас смена работы через 2—3 года стала реальным способом увеличения заработной платы. При этом посредниками между работниками и работодателями выступают кадровые агентства, а работник зачастую оценивается только по формальным признакам. Почти повсеместно подбором и приемом персонала занимаются менеджеры, не являющиеся специалистами по кадровой работе, а оценивающие "бумажную" составляющую резюме.

Поскольку такие "правила игры" реально существуют, то системному администратору следует не забывать во время своей работы получать необходимые сертификаты. Если руководство согласно оплатить курсы обучения, на которых готовят к сдаче экзамена на такие сертификаты, - хорошо. В противном случае следует найти собственные средства для оплаты сертификации в какой-либо области.

Сертификат — то же, что и права на вождение автомобиля. Он не подтверждает, что вы хорошо водите машину, однако является документом, который свидетельствует в вашу пользу. Для большинства сотрудников кадровых служб количество имеющихся у вас сертификатов пропорционально возможности положительного решения, тогда как их отсутствие может стать поводом для отказа.

#### Примечание

И наоборот, наличие сертификата часто отнюдь не свидетельствует об уровне специалиста. Например, автору неоднократно приходилось отказывать в приеме на работу лицам, предоставлявшим многочисленные сертификаты, но в процессе собеседования не подтверждавшим указанные в них практические навыки управления системой.

Вопросы, на которые необходимо ответить во время сдачи сертификационного экзамена, составлены на основе зарубежной практики. Очень часто с ситуациями, по которым они составлены, администратору, работающему в наших организациях, сталкиваться не приходится. Поэтому наличие даже большого опыта практической работы не позволит вам сдать экзамены с первого захода. Целесообразно найти в Интернете (или магазинах) учебные пособия для подготовки к тестам и после их изучения потренироваться на реальных вопросах<sup>1</sup>.

### Немного этики

По роду своей деятельности системный администратор имеет потенциальный доступ практически ко всей информации, хранящейся на предприятии в электронном виде. И именно барьеры этического плана должны удерживать его от соблазна узнать чужую зарплату или прочесть чью-либо корреспонденцию. Корректность также имеет большое значение в работе системного администратора. Например, многим администраторам приходится применять программы, перехватывающие экран и клавиатуру компьютера пользователя. У автора данная программа настроена таким образом, что при удаленном подключении на экране пользователя всегда выводится соответствующее предупреждение<sup>2</sup>.

В немалой степени от системного администратора зависят способы реализации корпоративных политик в области безопасности. С одной стороны, это желание руководителей осуществлять полный контроль над деятельностью подчиненных<sup>3</sup> (перлюстрация корпоративной электронной почты, контроль

С этой целью, во-первых, можно познакомиться с материалами, публикуемыми на таких сайтах, как http://www.braindumpcentral.com/. Во-вторых, не очень сложно найти экзаменационные программы, пусть даже и не последней версии, на которых следует потренироваться в сдаче теста. Кроме того, для многих тестов доступны электронные учебники - см., в частности, http://www.ebuki.apvs.ru/ (выполните, например, поиск по строке "exam").

Я специально акцентирую на этом внимание, поскольку встречал в прессе высказывания "специалиста" о том, как ему нравится наблюдать за реакцией пользователей при удаленном перехвате управления, когда компьютер переставал "слушаться" владельца.

По данным статистики, желание полностью контролировать сотрудников чаще всего возникает у руководителей малых предприятий.

посещения страниц Интернета и т. п.), с другой — право каждого на личную тайну.

Системный администратор *вынужден* быть дипломатом и поддерживать хорошие отношения как с руководством, так и с коллективом сотрудников, находя компромиссные решения противоречивых ситуаций.

### **О мистике**

И в заключение. Автор неоднократно замечал взаимосвязь между своим внутренним состоянием и стабильностью работы системы. Если вы садитесь за компьютер в плохом настроении, то не ждите, что он ответит вам "полным пониманием". Если вы не станете дружески относиться к своим системам, то будьте готовы к постоянным неожиданностям.

## **ГЛАRA** 2

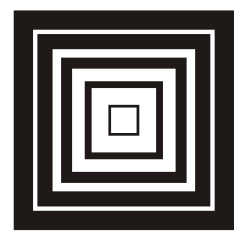

# Решения на открытых кодах

За рынок операционных систем для промышленных предприятий среднего и малого масштаба в настоящее время идет серьезная борьба: с одной стороны, Microsoft прикладывает значительные усилия по выходу на промышленный рынок, с другой — наблюдаются необычайно быстрые темпы роста инсталляций операционной системы Linux.

### Мифы

Бесплатные операционные системы и прикладные программы являются серьезным конкурентом коммерческим продуктам. На большинстве рабочих мест можно безболезненно перейти на программы с открытым кодом. Естественно, что вокруг этой проблемы существует много рекламных спекуляций, призванных внушить пользователям и руководителям определенные представления о "правильном" пути.

Автор не ставит целью дать подробную инструкцию по работе с Linuxсистемами. Открытых источников очень много, и во многом они лучше того, что я смог бы предложить читателю. Постараемся просто объективно сравнить основные характеристики коммерческого и бесплатного продуктов и познакомить читателей с другим классом операционных систем, чтобы каждый смог самостоятельно составить собственное мнение о быстро развивающихся продуктах. Чтобы решение о выборе того или иного продукта было обоснованным, попытаемся рассмотреть некоторые усердно насаждаемые мифы.

#### Миф 1. Linux - это система, которой надо обучаться

Современные операционные системы и прикладные программы, особенно самые массовые, строятся, прежде всего, на стандартах. Как Linux, так и

Windows могут использовать одинаковые сетевые протоколы, единую пользовательскую базу (сервер с учетными записями пользователей может быть как на основе Linux, так и Windows) и т. п. Вы обнаружите, что по внешнему виду программы просмотра Интернета Firefox достаточно сложно определить, в Windows или Linux она запущена, а также что документы офиса, подготовленные в пакете OpenOffice, прекрасно открываются в Microsoft Office, сохраняя все свое оформление, и наоборот (рис. 2.1).

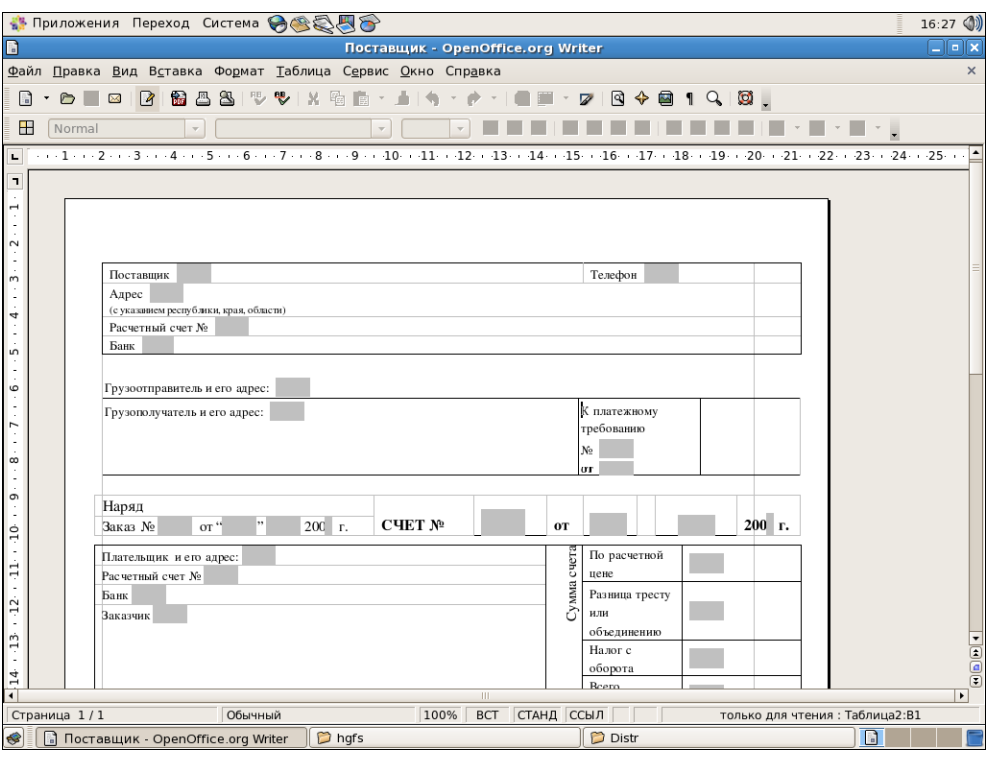

Рис. 2.1. Окно документа Microsoft Office в программе OpenOffice. На рисунке показан счет, созданный на основе шаблона Microsoft Office (доступен для загрузки в качестве образца с сайта Microsoft по адресу http://office.microsoft.com/ru-ru/templates/TC010700121049.aspx?CategoryID=CT101172551049) и открытый в пакете OpenOffice в среде Linux (операционная система CentOS). Нетрудно убедиться, что, несмотря на сложную структуру документа, его оформление сохранилось при открытии в OpenOffice

Естественно, что полной тождественности различных продуктов быть не может. Возникающие проблемы носят, прежде всего, психологический характер. Когда я решил сменить обозреватель Интернета (в то время это был вынужденный шаг, поскольку производительности моего компьютера не хватало для работы в Internet Explorer), то несколько дней меня не покидало чувство дискомфорта и желание вернуться в привычную среду. Сейчас я уже

ни за что не откажусь от работы в Firefox: эта программа мне кажется более удобной и предоставляет большие возможности. Существенно меньшие неудобства были связаны с началом работ в OpenOffice. Если читателю интересно, то он может ознакомиться с одним из практических результатов внепрограммы http://www.i-rs.ru/article дрения ланной  $(CM)$ . например, /articleview/462/1/54 $\hat{I}$ ).

#### Миф 2. Linux - это сложная система, собирать которую придется самостоятельно

Время, когда желавшему установить у себя Linux, приходилось самостоятельно собирать дистрибутив из различных компонентов, искать драйверы для тех или иных устройств, разбираться с настройками "железа" и т. п., давно прошло. Сегодня в распоряжении пользователей большое количество разнообразных дистрибутивов Linux на любой вкус. Их можно скачать из сети Интернет, но более рационально заказать диски в онлайновых магазинах. Дистрибутивы Linux включают в себя очень большое количество прикладных программ, различных драйверов и т. д., причем состав драйверов, включенных в дистрибутив Linux, даже шире, чем в Windows, и обеспечит подключение практически любого имеющегося у вас оборудования. В связи с этим обычный размер дистрибутива составляет 1 Гбайт или более. Если у вас не безлимитный тариф доступа в Интернет, то покупка диска за 100-150 руб. будет экономически оправданной.

### Миф 3. Linux — работа в командной строке?

Одно из распространенных опасений связано с использованием в Linux командной строки. Да, для работы сервера Linux графический интерфейс излишен. И администраторы, приобретающие даже незначительный опыт работы, стараются выполнять большинство операций именно в режиме командной строки. Тем не менее, графический интерфейс в данной операционной системе также присутствует, и вы можете ее настроить с его помощью почти так же, как это делается в Windows, разве что с незначительными изменениями. Для тех, кто не желает отказаться от интерфейса рабочей станции Windows, создан даже специальный дистрибутив Linux, оформление которого сохранено в привычном для пользователей Windows варианте (рис. 2.2).

В то же время, использование командной строки имеет ряд преимуществ. Вопервых, команды очень легко автоматизировать, используя пакетные файлы. Во-вторых, графический интерфейс сам может быть причиной ошибок, кроме того, на оформление затрачиваются серьезные ресурсы системы. В-третьих, использование текстовых файлов конфигурации программ позволяет очень легко переносить настройки с одной системы на другую, а для резервирования системы в большинстве случаев лостаточно сохранить несколько текстовых файлов.

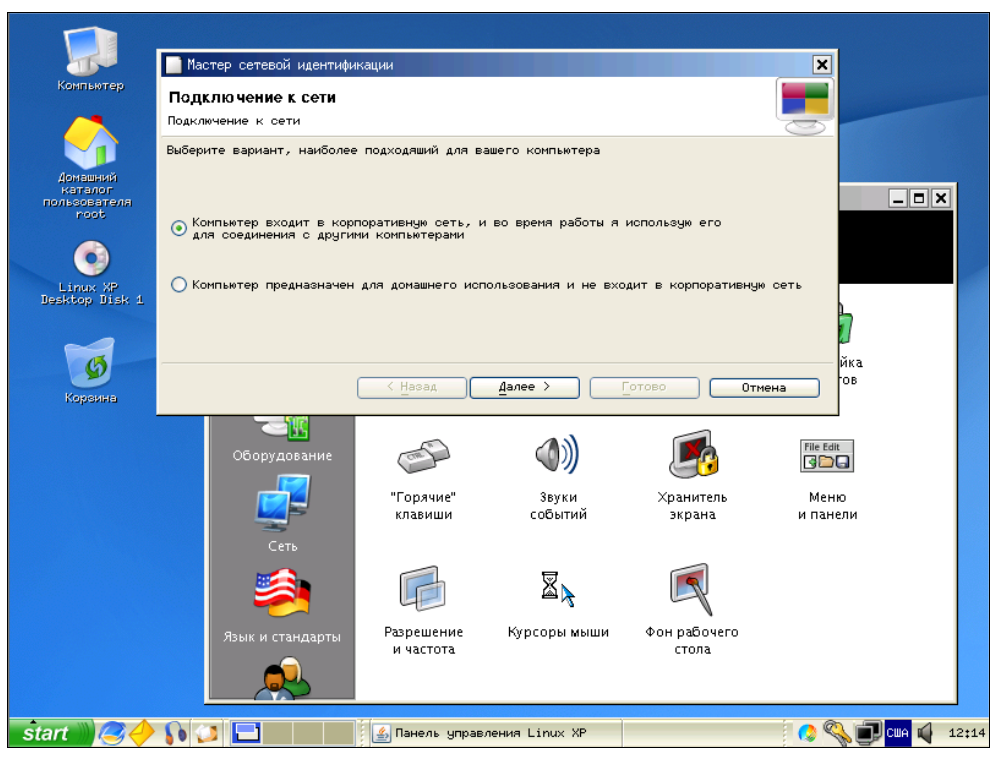

Рис. 2.2. Linux XP. Дистрибутив Linux XP специально подготовлен так, чтобы по внешнему виду максимально соответствовать операционной системе от Microsoft. Оформление окон, кнопка Start, содержимое рабочего стола и т. п., — все напоминает Windows XP

#### Примечание

Не случайно, что и базовая функциональность нового сервера от Microsoft -Windows Server 2008 - предполагает отказ от графического интерфейса и работу исключительно в режиме командной строки.

#### Безопасность в Linux и Windows

Очень много разговоров ведется о безопасности работы в операционных системах. При этом приводятся различные данные, которые должны показать преимущество той или иной операционной системы. Сейчас очень популярны цифры о количестве обнаруженных уязвимостей и сроках их устранения, причем в зависимости от критериев оценки лидером "становится" то одна, то другая система. Можно рассматривать количество обнаруженных уязвимо-

стей, можно оценивать степень их опасности и сроки реагирования разработчика. Любая такая оценка будет объективной, но насколько она отражает реальную жизнь?

Я бы советовал больше прислушиваться к мнению практикующих администраторов, сопровождающих системы на Linux. Для однажды установленной операционной системы и запущенного на ней программного обеспечения сам факт перезагрузки уже является нештатной ситуацией. Компьютер с Linux просто всегда работает и выполняет возложенные на него задачи.

#### Примечание

При освоении Linux необходимо сразу заставить себя отказаться от практики перезагрузок компьютера: в отличие от Windows, это не приносит никакого эффекта. Причины практически любых проблем нужно искать в системных настройках.

#### Стоимость владения

Очень популярная тема для обсуждения. Особенно мне запомнилось сравнение стоимости владения несколькими тысячами систем Linux на основе коммерческого обслуживания по сумме цен "за штуку"<sup>1</sup> со стоимостью корпоративного контракта для систем Windows, в котором скидка "за количество" снизила стоимость на порядок. Комментарии к подобным сравнениям излишни.

Абстрактной стоимости владения не существует. В каждом конкретном случае она должна оцениваться для условий конкретного предприятия. Не верьте тому, что администратора Linux надо обучать, а администратор Windows уже подготовлен "по определению". На первичном уровне администрирования любой специалист, имеющий некоторое знакомство с информационными системами, достаточно быстро сможет начать управлять как Linux, так и Windows. А если возникает необходимость серьезной подготовки, то без обучения не обойтись как одному, так и другому специалисту.

В Интернете представлен весьма большой объем документации по настройке Linux, и если возникла та или иная проблема, скорее всего, вы найдете необходимые рекомендации простым поиском в Сети.

#### Несколько моментов, о которых следует знать

Собственно сам Linux — это только ядро. Остальное — это приложения и службы, которые вы устанавливаете. Нечетные номера версий - экспериментальные, четные (2.8 и т. п.) представляют собой стабильные сборки.

 $1$  Для оцениваемого продукта не существовало отдельного корпоративного тарифа.

В Linux не принято хранить файлы "где придется". Есть достаточно четкая структура размещения информации (см. табл. 2.1 в разд. "Структура папок Linux" далее в этой главе), поэтому, например, все пользовательские данные будут находиться только в папке соответствующего личного профиля.

При работе в консоли система позволяет автоматически дополнять ввод с клавиатуры по нажатию клавиши <Tab>. Например, если требуется скопировать файл, то достаточно набрать команду (cp), первые символы имени файла и нажать клавишу <Tab>. Если первые символы однозначно определяют имя файла или команды, то система автоматически допишет полное название. В противном случае никаких изменений на экране не будет, а повторное нажатие клавиши <Tab> выведет на экран полный перечень имен, начинаюшихся с ввеленных символов.

#### Примечание

Состав доступных команд зависит от учетной записи, под которой выполнен вход в систему. Если вы не видите в списке требуемой команды, попробуйте переключиться на учетную запись root.

Как правило, пользовательская работа в Linux ведется при помощи графического интерфейса, однако в любой момент можно начать работу в нескольких консолях. Для этого достаточно запустить новый сеанс с помощью нажатия клавиш <Ctrl>+<Alt>+<Fl>, <Ctrl>+<Alt>+<F2><sup>1</sup> и т. д. (графическому интерфейсу соответствует сочетание клавиш <Alt>+<F7>).

Работу в консоли существенно облегчит использование программы MidNight Commander — mc (рис. 2.3). Программа практически повторяет интерфейс и возможности Norton Commander, с которого начиналась вся работа на компьютерах под управлением операционной системы DOS. При помощи mc можно осуществлять любые файловые операции (копировать, переименовывать, удалять, создавать папки и т. д.), редактировать файлы, просматривать архивы, установочные пакеты и т. п. MidNight Commander по умолчанию не устанавливается, но входит в большинство дистрибутивов Linux. Думаю, что вы не пожалеете, если будете использовать возможности данной программы.

В Linux расширения имен файлов не используются для ассоциации выполняемых операций. Исполняемым может быть любой файл, необходимо только предоставить ему соответствующее разрешение. Кстати, это повышает безопасность системы.

Команды в Linux чувствительны к регистру. Например, ключи в и г могут обозначать различные операции.

<sup>&</sup>lt;sup>1</sup> Клавиша <Ctrl> требуется только при запуске команды в графическом режиме. После переключения в режим консоли переходить в другой сеанс можно нажатием клавиш <Alt>+<Fn>, возврат в графический режим также будет выполняться нажатием сочетания клавиш <Alt>+<F7>.

| Файл<br>Команда<br>Настройки<br>Левая панель<br>Правая панель                                                                                                    |                                                                                                    |                                                                                                    |                                                                                                    |
|----------------------------------------------------------------------------------------------------|----------------------------------------------------------------------------------------------------|----------------------------------------------------------------------------------------------------|----------------------------------------------------------------------------------------------------|
| 7. .<br>/.confiq<br>eqqcups<br>/.gconf<br>/.gconfd<br>$/$ .gnome<br>$/$ .gnome $2$<br>/.gnome2_private<br>/.gstreamer-0.8<br>$/$ .nc<br>/.metacity<br>.nautilus<br>/Desktop<br>.ICEauthority<br>.Xauthority<br>.bash_history<br>.bash logout<br>.bash_profile<br>.bashrc<br>.cshrc<br>.dmrc<br>.gtkrc<br>.gtkrc-1.2-gnome2<br>.recently-used<br>.rhn-applet.conf<br>.teshre<br>.xauthDvkrg9<br>anaconda-ks.cfg<br>firstboot.1185356809.94<br>install.log<br>install.log.syslog | F2<br>Меню пользователя<br>F3<br>Просмотр файла<br>Просмотр файла<br>Просмотр команды<br>$M-!$<br>Редактирование<br>FA<br>F5<br>Копирование<br>Права доступа<br>$C - x$ $C$<br>Жесткая ссылка<br>$C - x$ 1<br>$C - x$ s<br>Символич. ссылка<br>$C - x$ $C - s$<br>Правка ссылки<br>Владелец/группа<br>$C - x$ o<br>Права (расширенные)<br>Переименование<br>F6<br>Создание каталога<br>F7<br>F8<br>Упаление<br>$M-C$<br>Смена каталога<br>$M-+$<br>Отметить группу<br>Снять отметку<br>$M - \lambda$<br>Инвертировать отметку<br>F10<br>Выход | Время правки<br>ep<br>$PX-$<br>096 Mion 25 16:23<br>Июл 25 16:23<br>096<br>Сен 5 12:48<br>096<br>Сен 5 12:52<br>096<br>Июл 25 16:23<br>096<br>096 Июл 27 12:50<br>096 Mion 25 16:23<br>096 Mion 25 15:13<br>Сен 5 12:53<br>096<br>Июл 25 16:23<br>096<br>Июл 25 16:23<br>096<br>096<br>Июл 25 16:23<br>338<br>Сен 5 12:48<br>Сен 5 12:48<br>122<br>Июл 27 13:20<br>082<br>Сен 23<br>24<br>2004<br>191<br>Сен 23<br>2004<br>Сен 23<br>2004<br>176<br>Сен 23<br>2004<br>100<br>Июл 25 16:23<br>26<br>120<br>- 5 -<br>ABT.<br>2005<br>Июл 25 16:23<br>130<br>248<br>Июл 27 12:41<br>725<br>Июл 25 16:23<br>Сен 23 2004<br>102<br>Июл 27 13:47<br>-56<br>1410 Июл 25 15:38<br>854 Mon 25 15:46<br>56498 Июл 25 15:38<br>5515 Июл 25 15:38 | /bin<br>/boot<br>/dev<br>/etc<br>/home<br>t Docs<br>t kenin<br>kenin2<br>/initrd<br>$71$ ib<br>/lost+found<br>/median<br>/misc<br>/mnt.<br>/opt<br>/proc<br>/root<br>t .config<br>t .eqqcups<br>t .gconf<br>t .gconfd<br>t .gnome<br>t .gnome2<br>t .gnome2 private<br>t .gstreamer-0.8<br>t .mc<br>t .metacity<br>t .nautilus<br>Desktop<br>/sbin<br>/selinux<br>/srv<br>/sys<br>/tmp |
| 7. .<br>$/r$ oot                                                                                                    |                                                                                                    |                                                                                                    |                                                                                                    |
| Совет: Пожалуйста, шлите любые сообщения об ошибках на mc-devel@gnome.org<br>[root@linux ~]#<br>1Помощь 2Пересм.3Забыть 4Динамч 5Копия<br>8УдКтлог9МенюМС 10Выход<br>$6$ Перемес $7$                                                                                                    |                                                                                                    |                                                                                                    |                                                                                                    |

Рис. 2.3. Программа MidNight Commander

В Linux не принято подключать жесткие диски под именами логических дисков (С, D, Е и т. д.). Обычно диски монтируются: добавляются в качестве новой папки в определенное место файловой структуры.

Так же, как и в Windows, в Linux создаются пользователи, которых можно объединять в группы. Учетные записи могут быть как локальными, так и храниться централизованно (и использоваться на нескольких компьютерах). В Linux есть один "суперпользователь", которому разрешено все. Его имя root. Текущая работа в системе производится с правами обычного пользователя, в случае необходимости выполнения операции, требующей административных прав, система запрашивает пароль учетной записи root (и обычно сохраняет его некоторое время в памяти для удобства последующих административных операций).

Права доступа обычно отображаются в виде последовательности символов - гwxr-x-- х. Первый символ указывает тип файла (- - обычный файл, dпапка, возможны также псевдофайлы), следующие три символа определяют права владельца файла, следующие три - права группы, к которой принадлежит владелец, и последние три обозначают права для всех остальных пользователей. В каждой тройке первый символ свидетельствует о наличии права чтения (г) или его отсутствии (дефис), второй — право записи (w) и третий исполнения (x). Часто права записывают также в виде трех цифр, например, 753. Если представить каждую цифру в двоичном виде, то получится 111101011, что соответствует rwxr-x-wx.

### Структура папок Linux

Linux предполагает четкую структуру расположения папок и файлов. В табл. 2.1 приведены наиболее "значимые" папки системы.

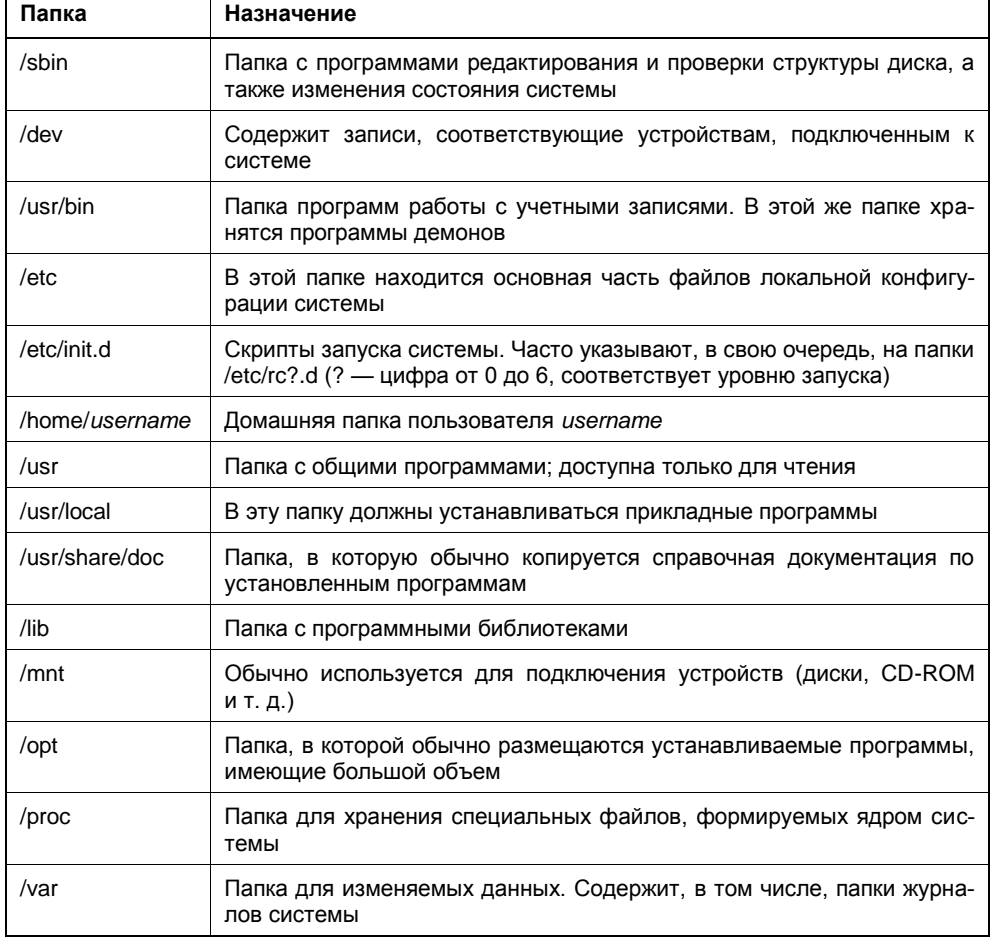

#### Таблица 2.1. Типовая структура папок в Linux